Hyper-and-elliptic-curve cryptography

(which is not the same as: hyperelliptic-curve cryptography and elliptic-curve cryptography)

Daniel J. Bernstein University of Illinois at Chicago & Technische Universiteit Eindhoven

Tanja Lange Technische Universiteit Eindhoven

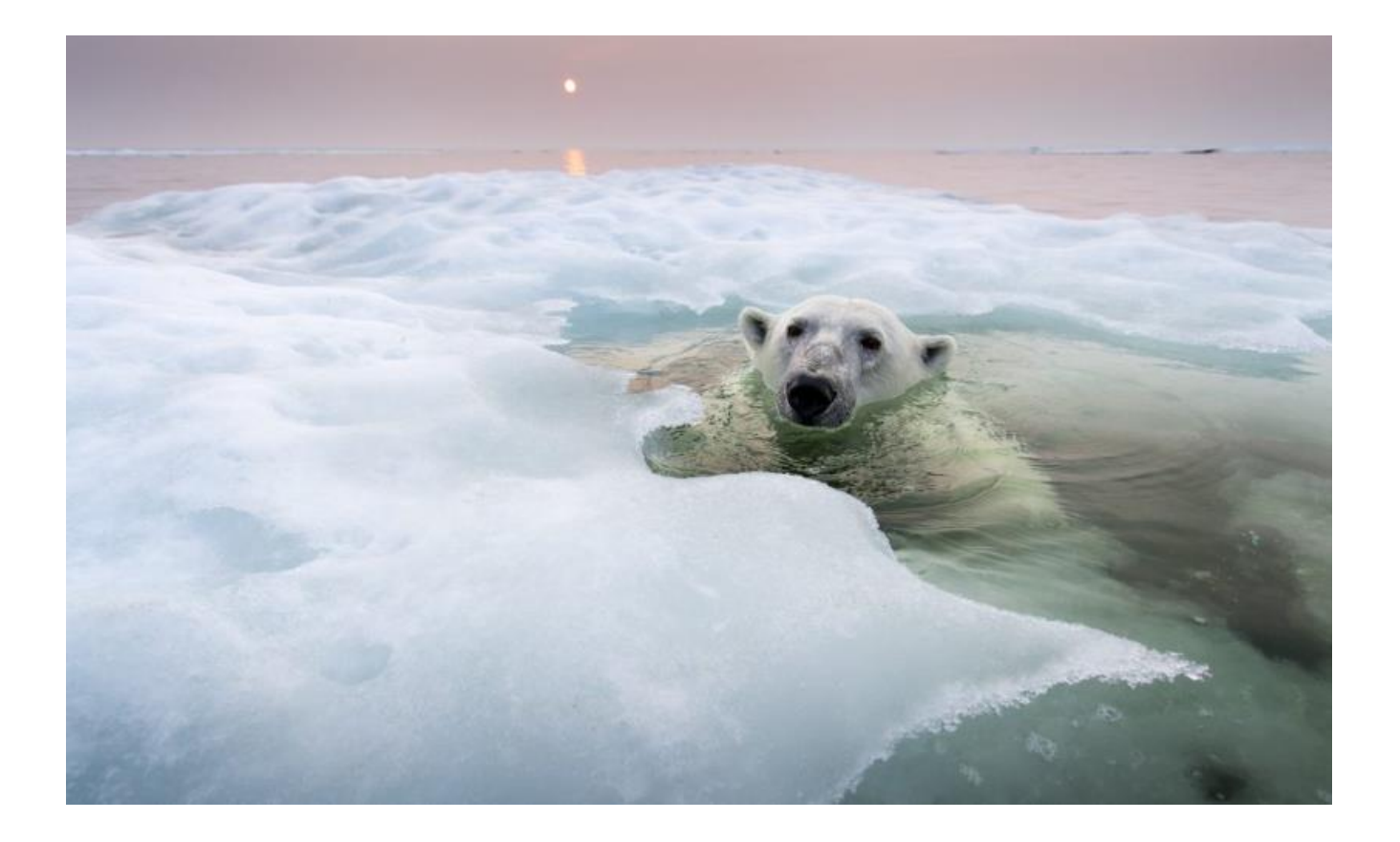

"Through our inefficient use of energy (gas guzzling vehicles, badly insulated buildings, poorly optimized crypto, etc) we needlessly throw away almost a third of the energy we use." —Greenpeace UK

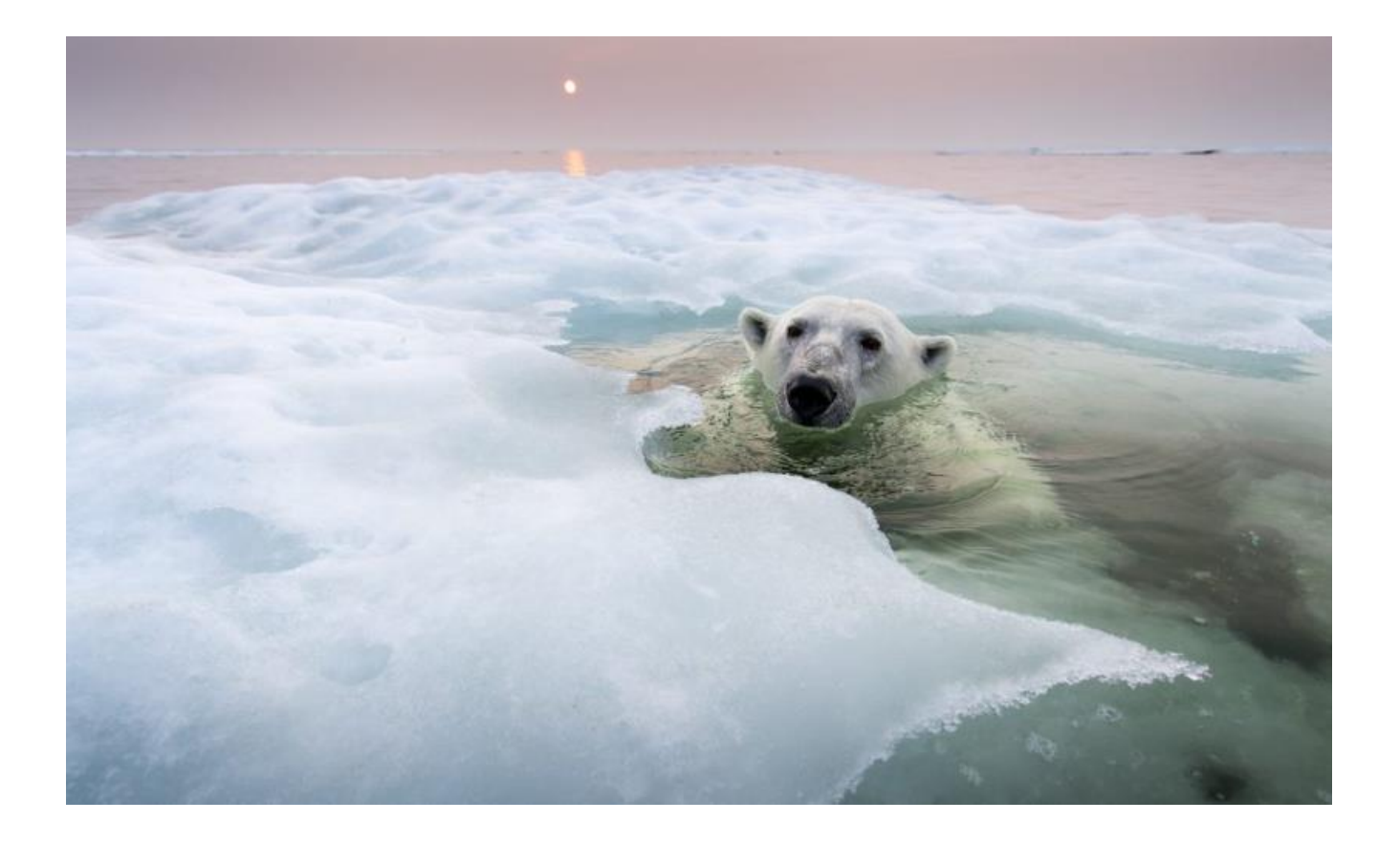

"Through our inefficient use of energy (gas guzzling vehicles, badly insulated buildings, poorly optimized crypto, etc) we needlessly throw away almost a third of the energy we use." —Greenpeace UK (mostly)

# DH speed records

Sandy Bridge cycles for highsecurity constant-time  $a, P \mapsto aP$ ("?" if not SUPERCOP-verified):

2011 Bernstein–Duif–Lange– Schwabe–Yang: 194036 2012 Hamburg: 153000? 2012 Longa–Sica: 137000? 2013 Bos–Costello–Hisil– Lauter: 122716 2013 Oliveira-López-Aranha-Rodríguez-Henríquez: 114800? 2013 Faz-Hernández–Longa– Sánchez: 96000? 2014 Bernstein–Chuengsatiansup– Lange–Schwabe: 91320

Critical for 122716, 91320:

1986 Chudnovsky–Chudnovsky: traditional Kummer surface allows fast scalar mult. 14M for  $X(P) \mapsto X(2P)$ .

2006 Gaudry: even faster. 25M for  $X(P)$ ,  $X(Q)$ ,  $X(Q - P)$  $\mapsto$   $X(2P)$ ,  $X(Q + P)$ , including 6M by surface coefficients.

2012 Gaudry–Schost: 1000000-CPU-hour computation found secure small-coefficient surface over  $\mathsf{F}_2$  $127 - 1$ .

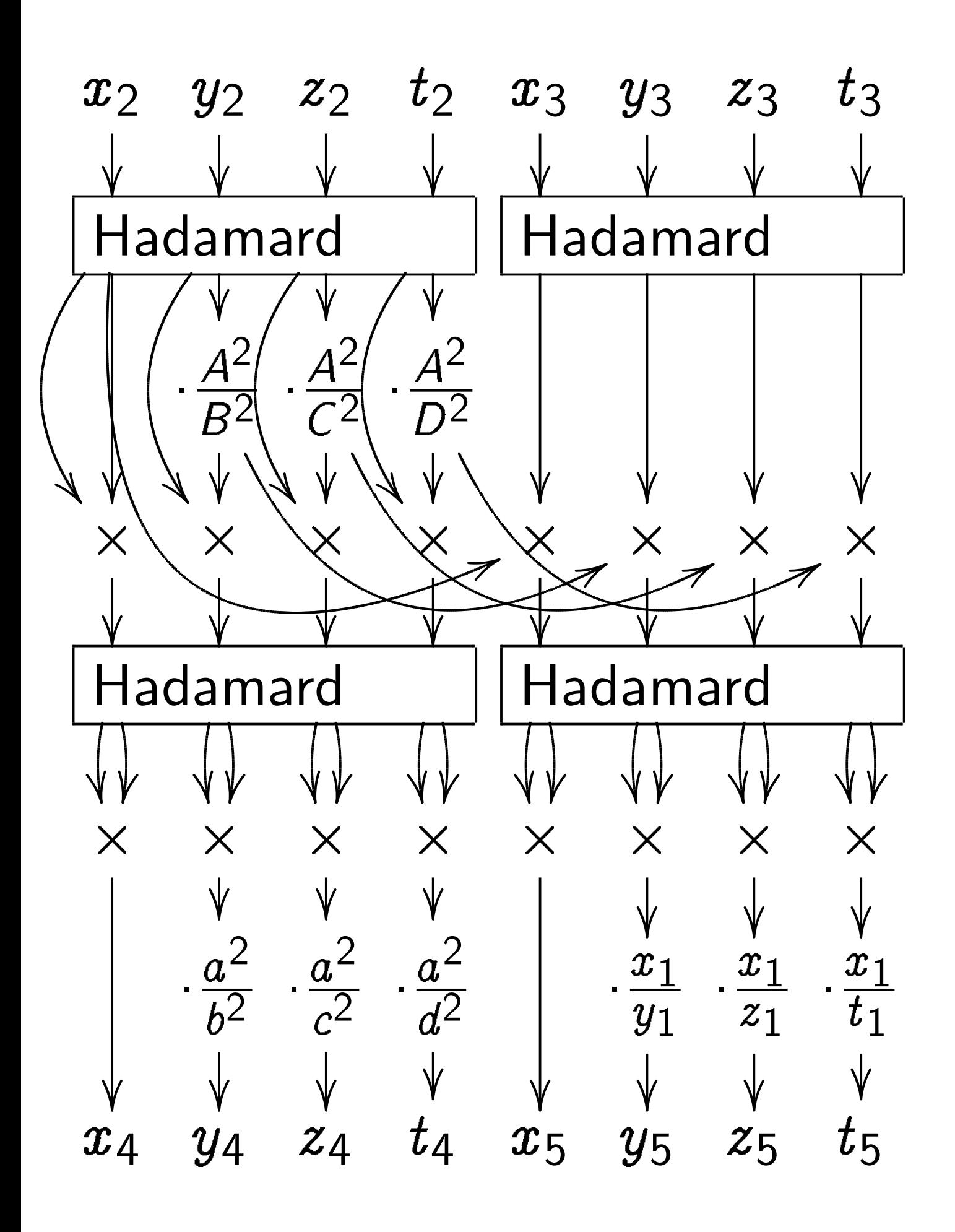

# Strategies to build dim-2  $J/\mathbf{F}_p$ with known  $\#J(\mathbf{F}_p)$ , large  $p$ :

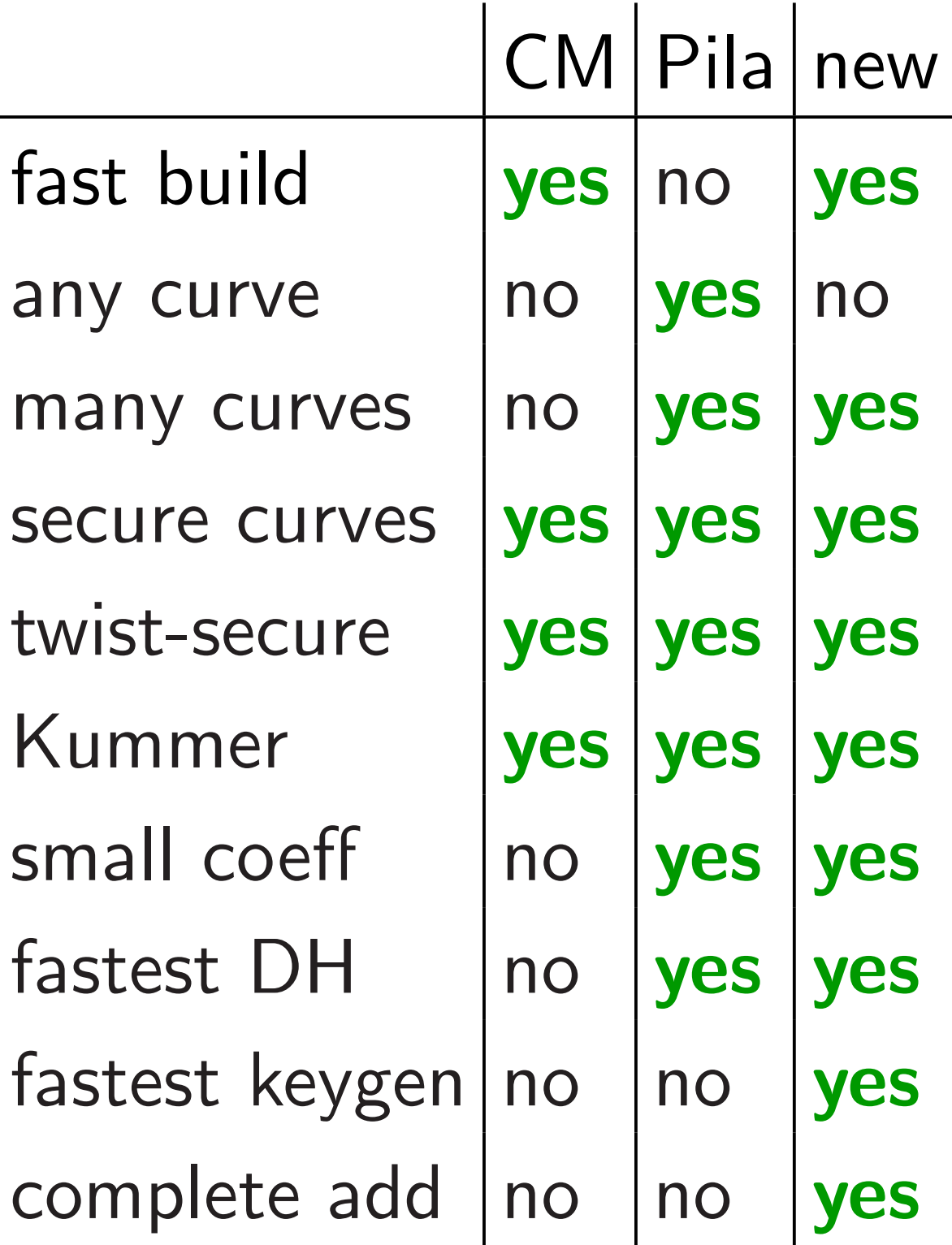

# Strategies to build dim-2  $J/F_p$ with known  $\#J(\mathsf{F}_p)$ , large  $p$ :

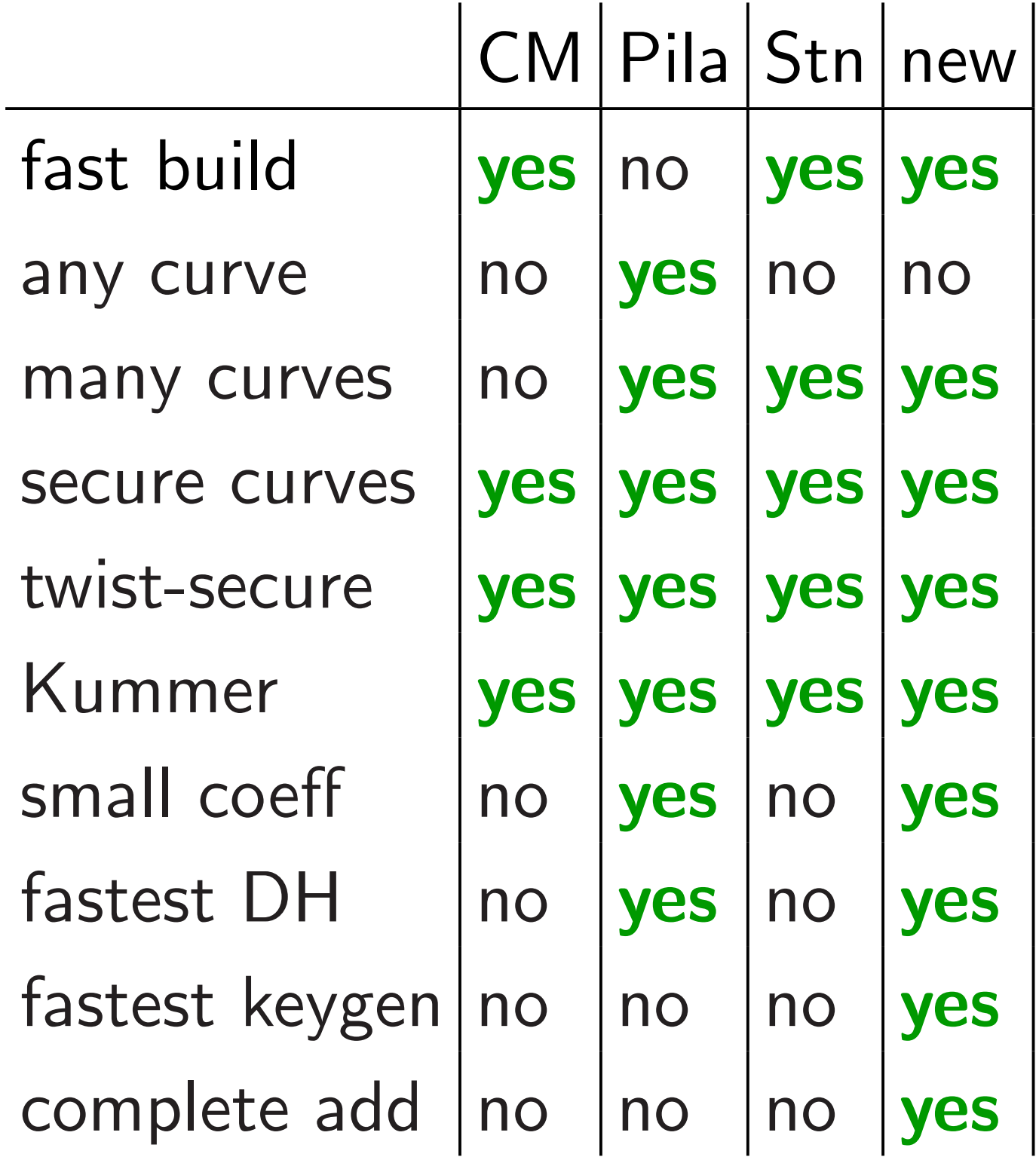

# Hyper-and-elliptic-curve crypto

Typical example: Define  $H: y^2 = (z-1)(z+1)(z+2)$  $(z - 1/2)(z + 3/2)(z - 2/3)$ over  $\mathsf{F}_p$  with  $p=2^{127}-309;$  $J =$  Jac H; traditional Kummer surface  $K$ ; traditional  $X: J \rightarrow K$ . Small *K* coeffs (20 : 1 : 20 : 40).

## Hyper-and-elliptic-curve crypto

Typical example: Define  $H: y^2 = (z-1)(z+1)(z+2)$  $(z - 1/2)(z + 3/2)(z - 2/3)$ over  $\mathsf{F}_p$  with  $p=2^{127}-309;$  $J =$  Jac H; traditional Kummer surface  $K$ ; traditional  $X: J \rightarrow K$ . Small *K* coeffs (20 : 1 : 20 : 40). Warning: There are typos in the Rosenhain/Mumford/Kummer formulas in 2007 Gaudry, 2010 Cosset, 2013 Bos–Costello– Hisil–Lauter. We have simpler, computer-verified formulas.

 $\#J(\mathsf{F}_p) = 16\ell$ where  $\ell$  is the prime 18092513943330655534932966 40760748553649194606010814 289531455285792829679923.

Security  $\approx 2^{125}$  against rho.

Order of  $\ell$  in  $(\mathbb{Z}/p)$  $\ast$ is 12152941675747802266549093 122563150387.

Twist security  $\approx 2^{75}$ .

(Want more twist security? Switch to  $p = 2^{127} - 94825$ ; cofactors 16 3269239, 4.)

Define  $F_{p^2} = F_p[i]/(i^2 + 1);$  $r=(7+4i)^2=33+56i;$  $s=159+56i; \ \omega=\sqrt{-384};$  $\begin{array}{c} \hline \end{array}$  $\mathcal{C}:y^2=rx^6+sx^4+\overline{s}x^2+\overline{r}.$ 

Define  $F_{p^2} = F_p[i]/(i^2 + 1);$  $r=(7+4i)^2=33+56i;$  $s=159+56i; \ \omega=\sqrt{-384};$  $\begin{array}{c} \hline \end{array}$  $\mathcal{C}:y^2=rx^6+sx^4+\overline{s}x^2+\overline{r}.$ 

 $(x,y)\mapsto (x^2,y)$  takes  $C$  to  $E$  :  $\hat{y}$  $^2=rx^3+sx^2+\overline{s}x+\overline{r}.$ 

Define  $F_{p^2} = F_p[i]/(i^2 + 1);$  $r=(7+4i)^2=33+56i;$  $s=159+56i; \ \omega=\sqrt{-384};$  $\begin{array}{c} \hline \end{array}$  $\mathcal{C}:y^2=rx^6+sx^4+\overline{s}x^2+\overline{r}.$ 

 $(x,y)\mapsto (x^2,y)$  takes  $C$  to  $E$  :  $\hat{y}$  $^2=rx^3+sx^2+\overline{s}x+\overline{r}.$ 

 $(x,y)\mapsto (1/x^2,y/x^3)$  takes  $C$  to  $\hat{y}$  $^2=\overline{r}x^3+\overline{s}x^2+sx+r$  .

Define  $F_{p^2} = F_p[i]/(i^2 + 1);$  $r=(7+4i)^2=33+56i;$  $s=159+56i; \, \omega =$  $\begin{array}{c} \hline \end{array}$  $-384;$  $\mathcal{C}:y^2=rx^6+sx^4+\overline{s}x^2+\overline{r}.$ 

 $(x,y)\mapsto (x^2,y)$  takes  $C$  to  $E$  :  $\hat{y}$  $^2=rx^3+sx^2+\overline{s}x+\overline{r}.$ 

 $(x,y)\mapsto (1/x^2,y/x^3)$  takes  $C$  to  $\hat{y}$  $^2=\overline{r}x^3+\overline{s}x^2+sx+r$  .

 $(z\, , \, y) \mapsto$  $\int 1 + iz$  $1 - iz$ ;  $\omega y$  $(1-iz)^3$  $\setminus$ takes  $H$  over  $\mathsf{F}_p$  $_2$  to  $C$ .

J is isogenous to Weil restriction W of E, so computing  $\#J(\mathbf{F}_p)$  is fast.

J is isogenous to Weil restriction W of E, so computing  $\#J(\mathbf{F}_p)$  is fast. 2003 Scholten: this strategy for building many genus-2 curves with fast point-counting.

J is isogenous to Weil restriction W of E, so computing  $\#J(\mathbf{F}_p)$  is fast. 2003 Scholten: this strategy for building many genus-2 curves with fast point-counting.

Handles all elliptic curves over  $\mathsf{F}_p$ 2 with full 2-torsion (and more elliptic curves). Geometrically: all elliptic curves; codim 1 in hyperelliptic curves.

#### New: not just point-counting

Alice generates secret  $a \in \mathbb{Z}$ . Bob generates secret  $b \in \mathbb{Z}$ .

Alice computes  $aG\in E(\mathsf{F}_p)$ 2 ) using standard  $G \in E(\mathsf{F}_p)$ 2 ). Top speed: Edwards coordinates.

Alice sends  $aG$  to Bob.

Bob views  $aG$  in  $W(\mathsf{F}_p)$ , applies isogeny  $W(\mathbf{F}_p) \to J(\mathbf{F}_p)$ , computes  $b(aG)$  in  $J(F_p)$ . Top speed: Kummer coordinates. In general: use isogenies  $\iota: W \to J$  and  $\iota$  $\overline{1}$ :  $J \rightarrow W$  to dynamically move computations between  $E(\mathsf{F}_p)$  $_2$ ) and  $J(\mathsf{F}_p)$ .

But do we have fast formulas for  $\iota$ 0 and for dual isogeny  $\iota$ ?

In general: use isogenies  $\iota: W \to J$  and  $\iota$  $\overline{1}$ :  $J \rightarrow W$  to dynamically move computations between  $E(\mathsf{F}_p)$  $_2$ ) and  $J(\mathsf{F}_p)$ .

But do we have fast formulas for  $\iota$ 0 and for dual isogeny  $\iota$ ?

Scholten: Define  $\phi : H \to E$  as  $(z\, , \, y) \mapsto$  $(1 + iz)^2$  $(1-iz)^2$ ;<br>,  $\omega y$  $(1-iz)^3$  $\setminus$ .

Composition of  $\phi_2 : (P_1, P_2) \mapsto$  $\phi(P_1)+\phi(P_2)$  and standard  $E\rightarrow W$ is composition of standard  $H \times H \rightarrow J$  and some  $\iota$  $\overline{\mathcal{U}}$ :  $J \rightarrow W$ . The conventional continuation:

1. Prove that  $\iota$  $\overline{1}$ is an isogeny by analyzing fibers of  $\phi_2$ .

2. Observe that  $\iota \circ \iota$  $\overline{1}$  $= 2$ for some isogeny  $\iota$ .

3. Compute formulas for  $\iota$  $\overline{1}$ : take  $P_i = (z_i, y_i)$  on  $H : y^2 = f(z)$ over  $F_p(z_1, z_2)[y_1, y_2]$  $/(y_1^2)$  $\frac{2}{1} - f(z_1), y_2^2 - f(z_2)$ ; compose definition of  $\phi$ with addition formulas on  $E$ ; eliminate  $z_1$ ,  $z_2$ ,  $y_1$ ,  $y_2$ in favor of Mumford coordinates.

4. Simplify formulas for  $\iota$  $\overline{\mathcal{U}}$ using, e.g., 2006 Monagan–Pearce "rational simplification" method.

5. Find  $\iota$ : norm-conorm etc.

4. Simplify formulas for  $\iota$  $\overline{\mathcal{U}}$ using, e.g., 2006 Monagan–Pearce "rational simplification" method.

5. Find  $\iota$ : norm-conorm etc.

Much easier: We applied  $\phi_2$  to random points in  $H(\mathsf{F}_p) \times H(\mathsf{F}_p)$ , interpolated coefficients of  $\iota$  $\overline{1}$ . Similarly interpolated formulas for  $\iota$ ; verified composition.

Easy computer calculation. "Wasting brain power is bad for the environment."

# New: small coefficients

 $K$  defined by 3 coeffs. Only 2 degrees of freedom in E. Can't expect small-height coeffs.  $\ldots$  unless everything lifts to  $\mathbf Q$ .

# New: small coefficients

K defined by 3 coeffs. Only 2 degrees of freedom in E. Can't expect small-height coeffs.  $\ldots$  unless everything lifts to Q. Choose non-square  $\Delta \in \mathbf{Q}$ ; distinct squares  $\rho_1$ ,  $\rho_2$ ,  $\rho_3$ of norm-1 elements of  $\mathbf{Q}($ p ∆);  $r\in \mathbf{Q}(\sqrt{\Delta})$  with  $-\rho_1\rho_2\rho_3=\overline{r}/r$ .  $\overline{\phantom{a}}$ Define  $s = -r(\rho_1 + \rho_2 + \rho_3)$ . Then  $rx^3 + sx^2 + \overline{s}x + \overline{r} =$  $r(x - \rho_1)(x - \rho_2)(x - \rho_3).$ 

#### Choose  $\beta \in \mathbf{Q}$ p  $(\Delta)$  with  $\beta \notin \mathbf{Q}$ and  $(\overline{\beta}/\beta)^2$  $\notin {\rho_1, \rho_2, \rho_3}.$

Then the Scholten curve  $(r\overline{\beta}^6 + s\overline{\beta}^4)$  $\beta$  $2+\overline{s}\overline{\beta}^2$  $\beta$  $^4+\overline{r}\beta^6)y^2=$  $r(1\!-\!\overline{\beta}z)^6\!+\!s(1\!-\!\overline{\beta}z)^4(1\!-\!\beta z)^2\!+\!$  $\overline{s}(1-\overline{\beta}z)^2(1-\beta z)^4+\overline{r}(1-\beta z)^6$ has full 2-torsion over Q.

In many cases corresponding Rosenhain parameters  $\lambda$ ,  $\mu$ ,  $\nu$ have  $\frac{\lambda\mu}{\tau}$  $\overline{\nu}$ and  $\frac{\mu(\mu-1)(\lambda-\nu)}{2}$  $\nu (\nu -1)(\lambda -\mu )$ both squares in Q, so  $K$  is defined over  $Q$ . (Degenerate cases: see paper.)

Example: Choose  $\Delta = -1$ ;  $\rho_1=(i)^2,~\rho_2=((3+4i)/5)^2,$  $\rho_3 = ((5\!+\!12i)/13)^2;\ r = 33\!+\!56i,$  $s = 159 + 56i$ ,  $\beta = i$ . One Rosenhain choice is  $\lambda = 10, \ \mu = 5/8, \ \nu = 25.$ Then  $\frac{\lambda\mu}{\tau}$  $\overline{\nu}$ = 1 2 2 and  $\frac{\mu(\mu-1)(\lambda-\nu)}{2}$  $\nu (\nu -1)(\lambda -\mu )$ = 1 402 . Larger example:

 $r=8648575-15615600i$ ,

 $s = -40209279 - 33245520i$ ;

coeffs (6137 : 833 : 2275 : 2275).

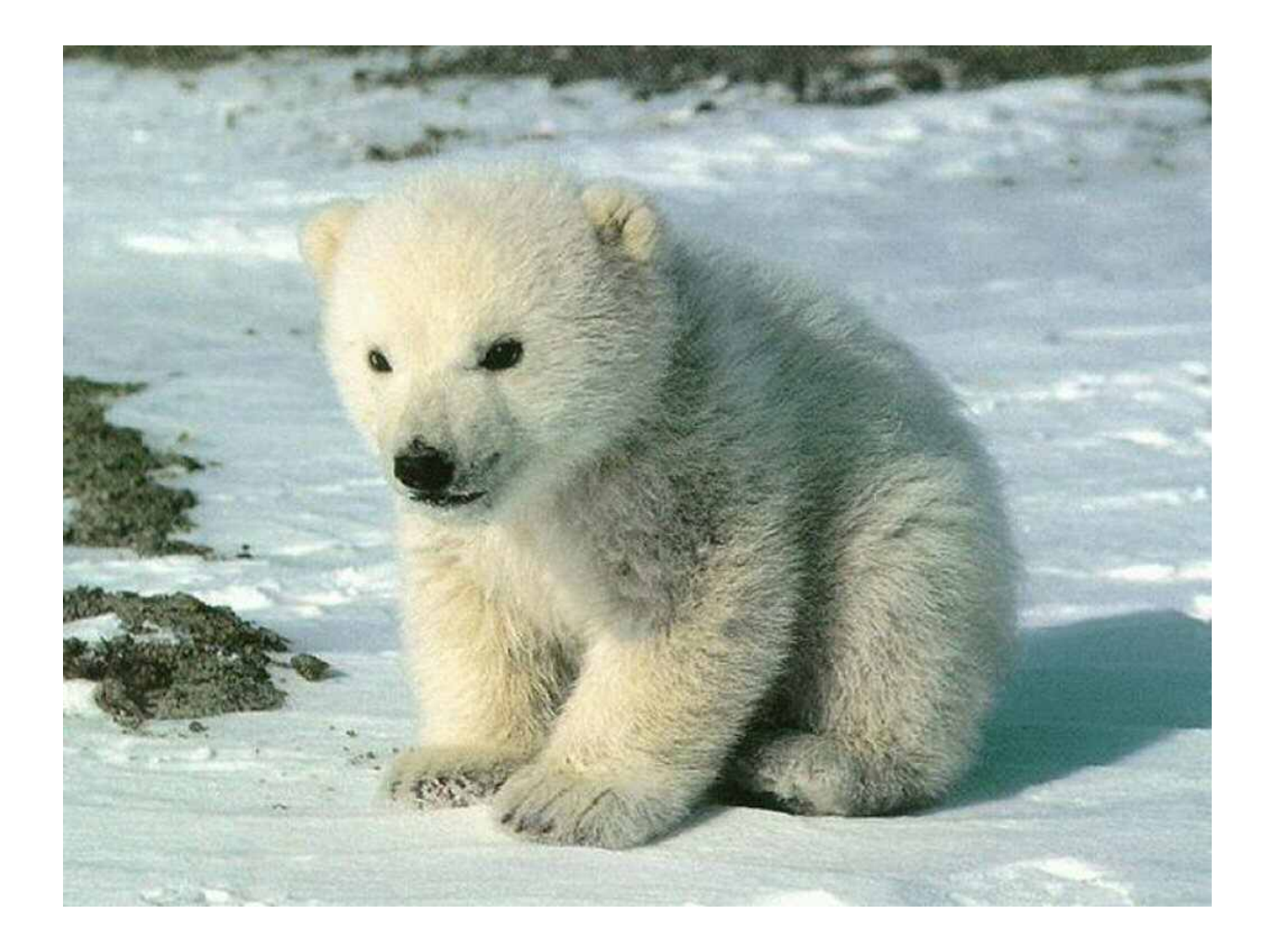

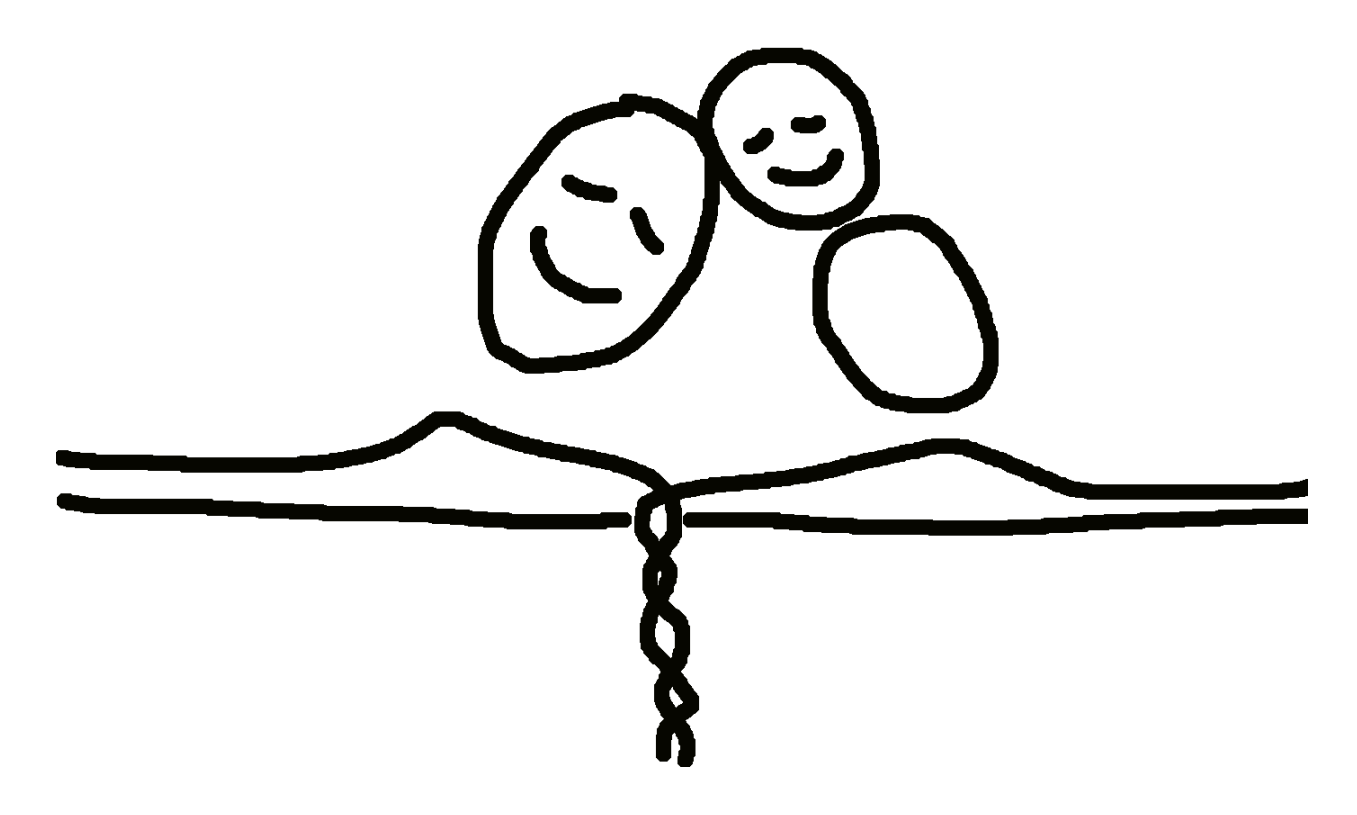